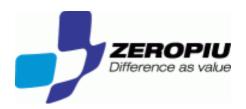

# Link Samba to Cloud Storage

May 2011

Fabrizio Manfredi Furuholmen

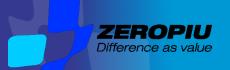

# **Agenda**

Goals
Solution
Cloud Overview
Architecture
Components
Examples

Limitations

Opposion

Opposion

Opposion

Opposion

Opposion

Opposion

Opposion

Opposion

Opposion

Opposion

Opposion

Opposion

Opposion

Opposion

Opposion

Opposion

Opposion

Opposion

Opposion

Opposion

Opposion

Opposion

Opposion

Opposion

Opposion

Opposion

Opposion

Opposion

Opposion

Opposion

Opposion

Opposion

Opposion

Opposion

Opposion

Opposion

Opposion

Opposion

Opposion

Opposion

Opposion

Opposion

Opposion

Opposion

Opposion

Opposion

Opposion

Opposion

Opposion

Opposion

Opposion

Opposion

Opposion

Opposion

Opposion

Opposion

Opposion

Opposion

Opposion

Opposion

Opposion

Opposion

Opposion

Opposion

Opposion

Opposion

Opposion

Opposion

Opposion

Opposion

Opposion

Opposion

Opposion

Opposion

Opposion

Opposion

Opposion

Opposion

Opposion

Opposion

Opposion

Opposion

Opposion

Opposion

Opposion

Opposion

Opposion

Opposion

Opposion

Opposion

Opposion

Opposion

Opposion

Opposion

Opposion

Opposion

Opposion

Opposion

Opposion

Opposion

Opposion

Opposion

Opposion

Opposion

Opposion

Opposion

Opposion

Opposion

Opposion

Opposion

Opposion

Opposion

Opposion

Opposion

Opposion

Opposion

Opposion

Opposion

Opposion

Opposion

Opposion

Opposion

Opposion

Opposion

Opposion

Opposion

Opposion

Opposion

Opposion

Opposion

Opposion

Opposion

Opposion

Opposion

Opposion

Opposion

Opposion

Opposion

Opposion

Opposion

Opposion

Opposion

Opposion

Opposion

Opposion

Opposion

Opposion

Opposion

Opposion

Opposion

Opposion

Opposion

Opposion

Opposion

Opposion

Opposion

Opposion

Opposion

Opposion

Opposion

Opposion

Opposion

Opposion

Opposion

Opposion

Opposion

Opposion

Opposion

Opposion

Opposion

Opposion

Opposion

Opposion

Opposion

Opposion

Opposion

Opposion

Opposion

Opposion

Opposion

Opposion

Opposion

Opposion

Opposion

Opposion

Opposion

Opposion

Opposion

Opposion

Opposion

Opposion

Opposion

Opposion

Opposion

Opposion

Opposion

Opposion

Opposion

Opposion

Opposion

Opposion

Opposion

Opposion

Opposion

Opposi

<sup>\*</sup> One Session two talks

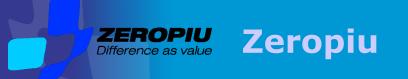

**ZEROPIU SpA**, founded in 1994 by a group of professionals from leading multinational Information Technology companies.

We operate at international level and our Headquarters are in Italy. We have subsidiaries in Scandinavia called ZEROPIU Nordic, and in Libya with ZEROPIU MEA.

 Competence Center, able to support customers in meeting the standard regulation requirements (D.Lgs. 196/2003), Basilea II, Sarbanes Oxley Act, BS7799/ Iso and 17799/Iso 27001.

Consulting Solutions

- Identity Access Management (IAM), Authentication and Authorization, Single Sign-On and Provisioning
- Video on Demand solutions
- Intranet, Extranet and Enterprise Portal integrated vertical solutions and applications

- Application and Facility management
- Service Desk and technical Call Center.

Services

**Application Management** 

- Software infrastructure design, management and maintenance
- Application upgrade and evolution
- Testing and Quality Assurance

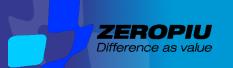

# **Project Goals**

Disaster Recovery, Easy Reduce cost **Restore from Any** Snapshots **Share information** through many Size without limit sites distributed on different **New Storage locations** Without **Changing IT** Infrastructure

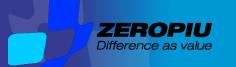

### **Storage**

"Cloud storage is a model of networked online storage where data are stored on multiple virtual servers, generally hosted by third parties, rather than being nosted of Gedicated servers..." (wikipedia)

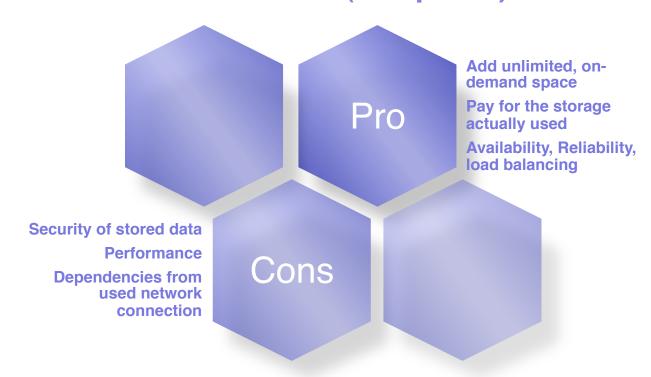

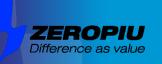

### Who does the Work?

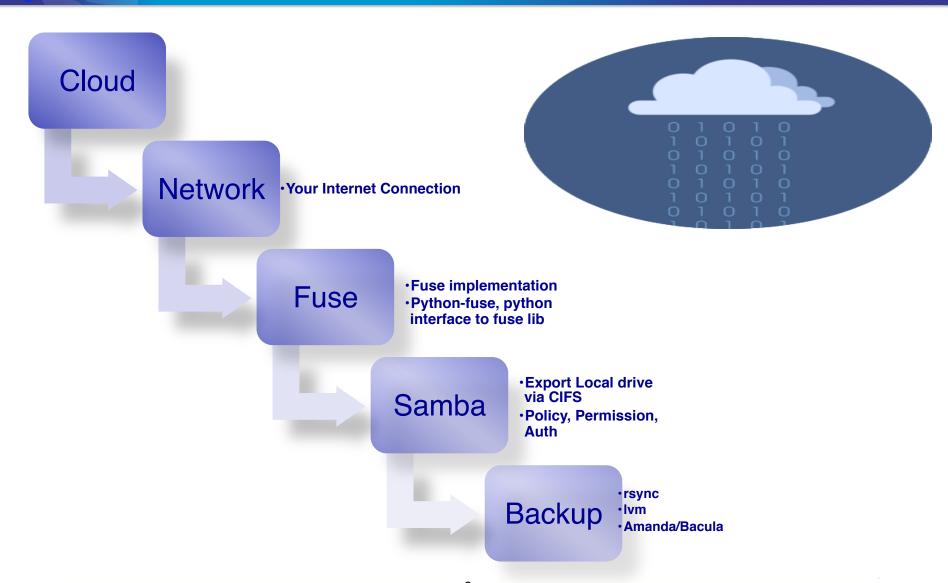

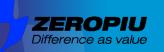

### **Architecture**

# **Cloud storage gateways**

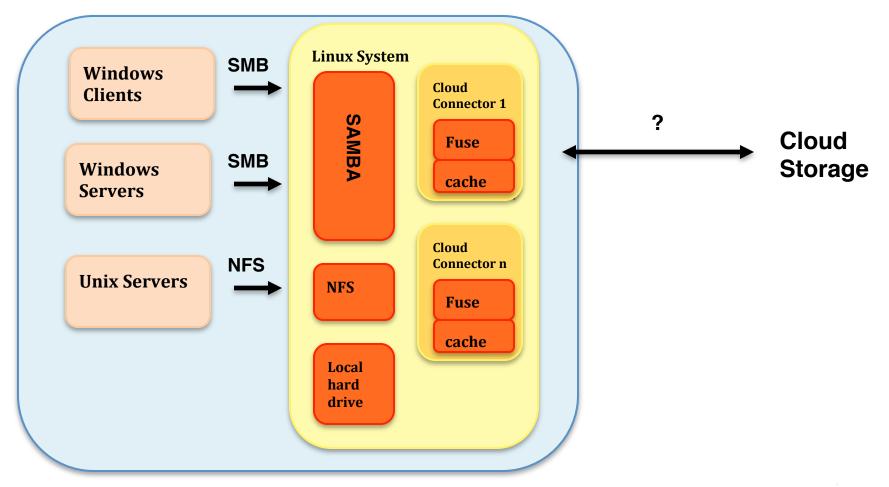

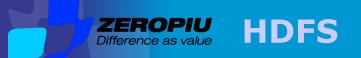

#### Namenode

- An HDFS cluster consists of a single NameNode
- It is a master server that manages the file system namespace and regulates access to files by clients.

#### **Datanodes**

- Datanode manage storage attached to the system it run on
- Applay the map rule of MapReduce

#### **Blocks**

 File is split into one or more blocks and these blocks are stored in a set of DataNodes

#### **HDFS Architecture**

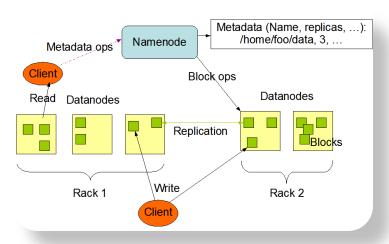

#### **Block Replication**

Namenode (Filename, numReplicas, block-ids, ...) /users/sameerp/data/part-0, r:2, {1,3}, ... /users/sameerp/data/part-1, r:3, {2,4,5}, ...

#### Datanodes

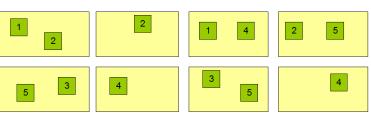

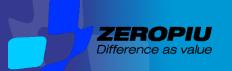

## **Amazon Simple Storage Service**

Amazon S3 provides a simple web services interface that can be used to store and retrieve any amount of data, at any time, from anywhere on the web. It gives any developer access to the same highly scalable, reliable, secure, fast, inexpensive infrastructure...

Designed to provide 99.99999999% durability and 99.99% availability of objects

over a given year.

### (Amazon disclaimer)

- ☐ S3 stores arbitrary objects up to 5 terabytes in size
- □ Objects are organized into buckets, and identified unique name
- Buckets and objects can be created, listed, and retrieved using either a REST-style HTTP interface or a SOAP interface.
- ☐ Objects can be downloaded using the HTTP GET interface and the BitTorrent protocol.
- Objects Versioning

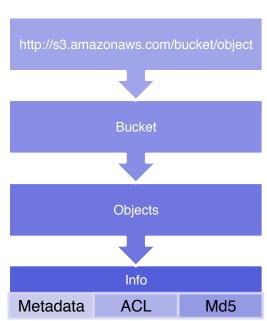

S3 storage service now hosts more than 100 billion objects!

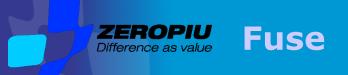

#### **FUSE**, filesystem in user space

- ☐ Simple library API
- ☐ Simple installation (no need to patch or recompile the kernel)
- ☐ Secure implementation
- ☐ Userspace kernel interface is very efficient
- ☐ Usable by non privileged users
- ☐ Runs on Linux kernels 2.4.X and 2.6.X
- Lot of Language bindings
- ☐ Lot of file systems supported (> 50)
- Mount as a local filesystem

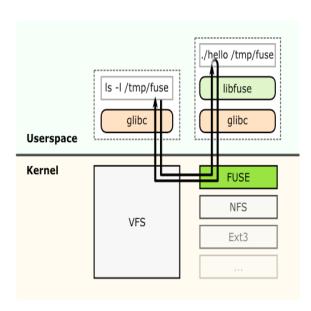

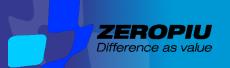

# s3fs: Cloud Translator

### Cloud storage

 more application programming interface

| Cloud                      | Unix            |
|----------------------------|-----------------|
| Bucket                     | Mount point     |
| Objects                    | File            |
| Objects empty              | Directory       |
| Amz-meta-<br>custom fields | File Attributes |
| Md5<br>comparison          | Dirty cache     |
| Remote copy                | Rename/move     |

#### Storage

 based on blockor file-based

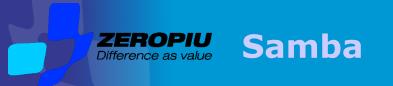

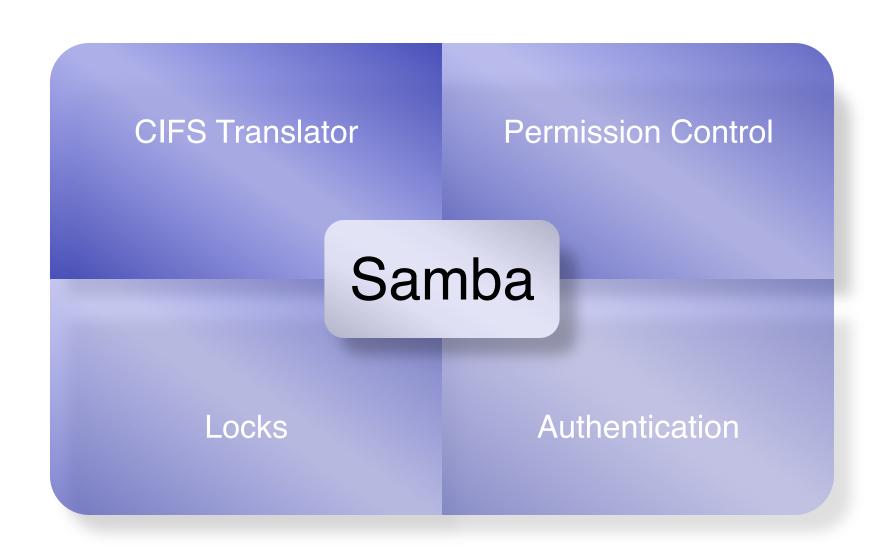

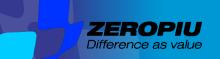

# **Demo**

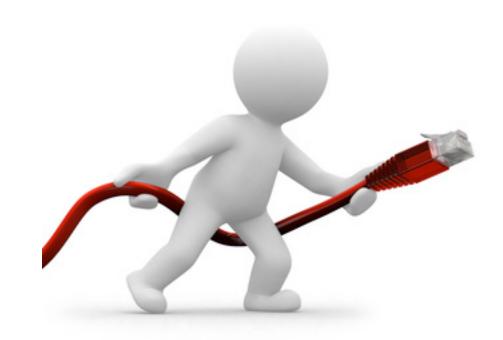

# **Configuration**

### S3fs

- ☐ use\_cache
- retries
- ☐ connect\_timeout
- □ readwrite\_timeout
- max\_stat\_cache\_size
- prefix

### **Fuse**

- allow\_other
- □ kernel\_cache

### Samba

- ☐ It is simple share
- ☐ Locks handle by samba

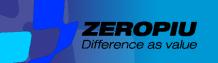

### **Limitations**

- ☐ The buckets sharing is not safe due to the Amazons S3 consistency data model.
- ☐ Only module supported by Fuse
- ☐ Extended attributes and locks not supported
- ☐ On change, the entire file is transferred
- Network bandwidth

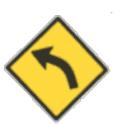

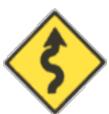

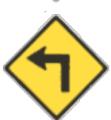

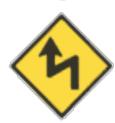

#### **Short-term**

- Better user and acl handling
- More cache triggers
- Encryption
- Compression

### Middle-term

- Move s3fs to samba VFS plugin
- Locks
- Write only differences
- Split file in block (rsync model)

### In the future

- Mixed local disk with cloud in a more intelligent way
- Software appliance
- Distributed across different cloud storages

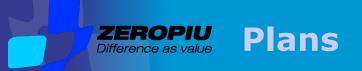

#### **Short-term**

- Better user and acl handling
- More cache triggers
- Encryption
- Compression

### **Middle-term**

- Move s3fs to samba VFS plugin
- Locks
- Write only differences
- Split file in block (rsync model)

### In the future

- Mixed local disk with cloud in a more intelligent way
- Software appliance
- Distributed across different cloud storages

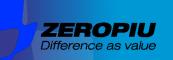

# Dream: myS3

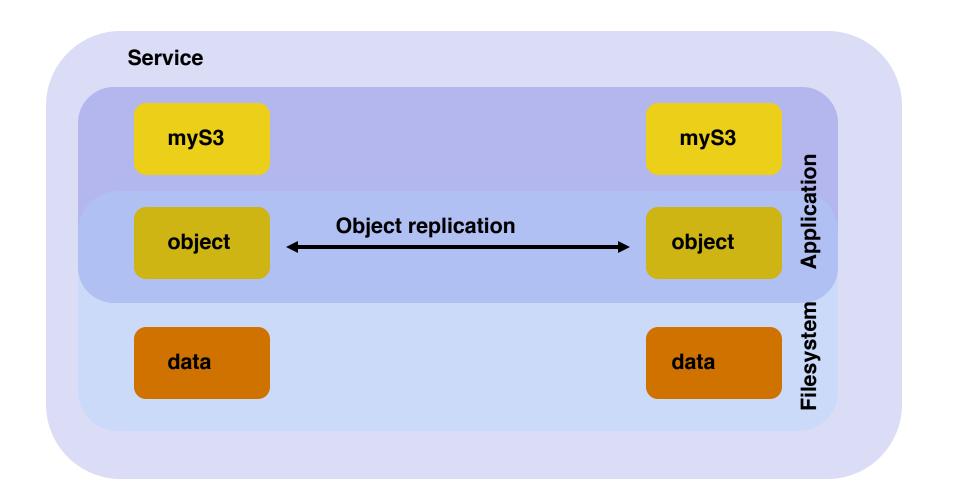

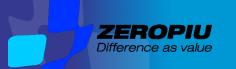

# **Advantages**

# Move from local server to cloud storage

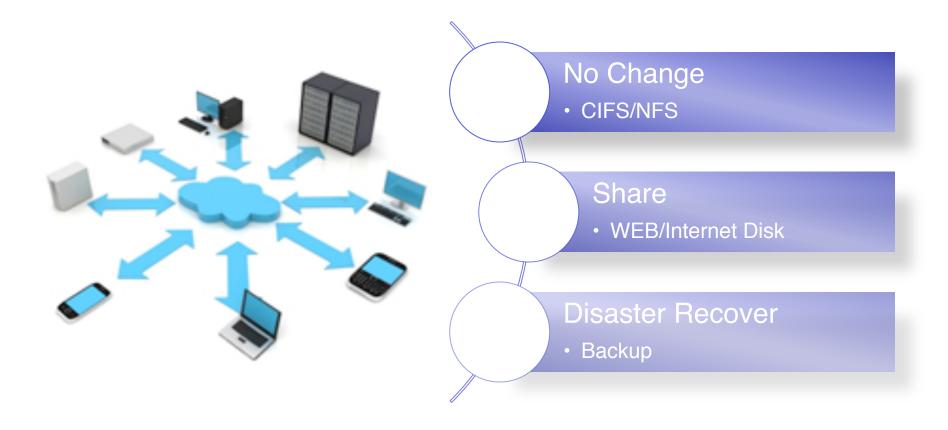

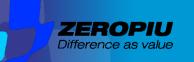

# **Conclusion S3**

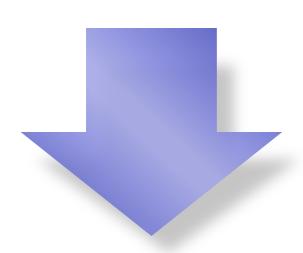

### **Advantage**

- Pay for the storage used.
- · No maintenance contracts, administration ..
- · Very high levels of availability.
- Very good for Backups and Disaster recover
- You can test for Free
- Good for share (web site)
- Many reads, low write rate

# **Disadvantage**

- Edit large file
- Network performance
- Concurrence
- · Changing one bit is the same of all file
- Not Posix

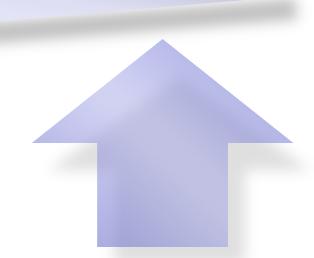

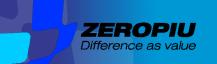

### **Conclusion HDFS**

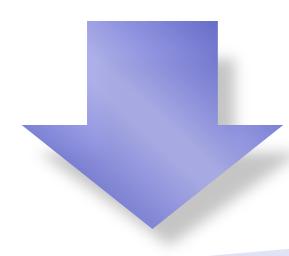

## **Advantage**

- · Low hw cost
- Very high levels of availability.
- You can test for Free
- Many reads, low write rate
- Good performance in read

# **Disadvantage**

- Small file
- Not Posix
- Administration

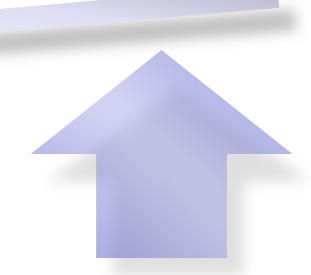

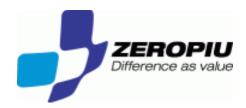

# Thank you

manfred@freemails.ch manfred@zeropiu.it